NOCIA

# CONTAINERIab

Unleashing the power of containerization for network testing and development

© 2023 Nokia Public use

Bastien Claeys

AUSNOG 2023

Network labs A right, not a privilege

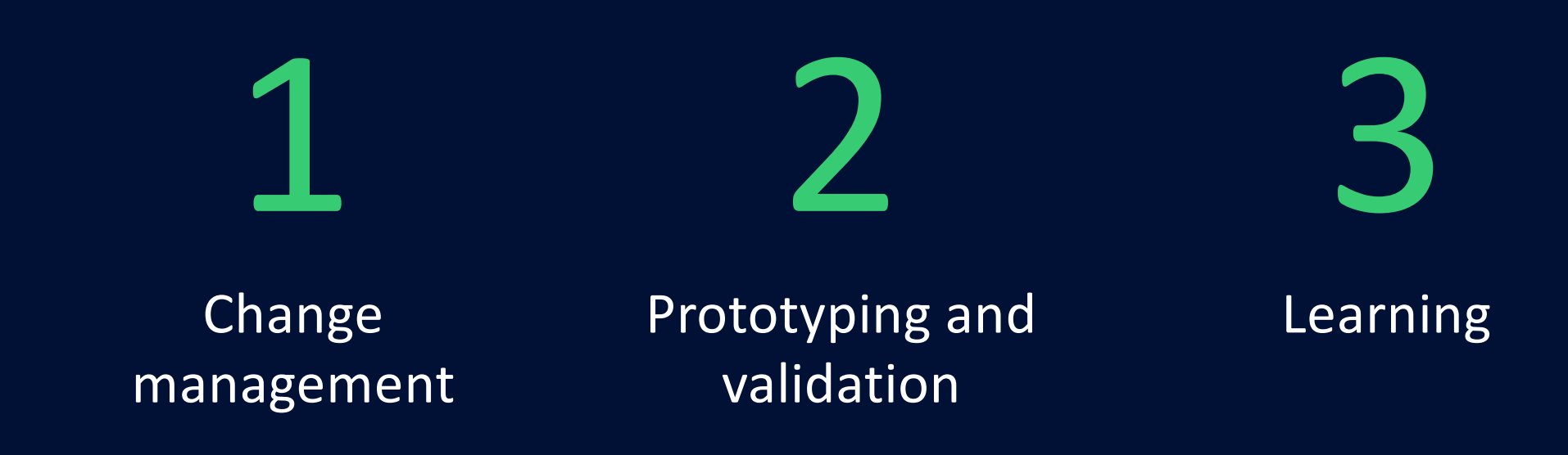

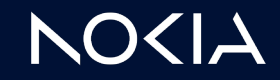

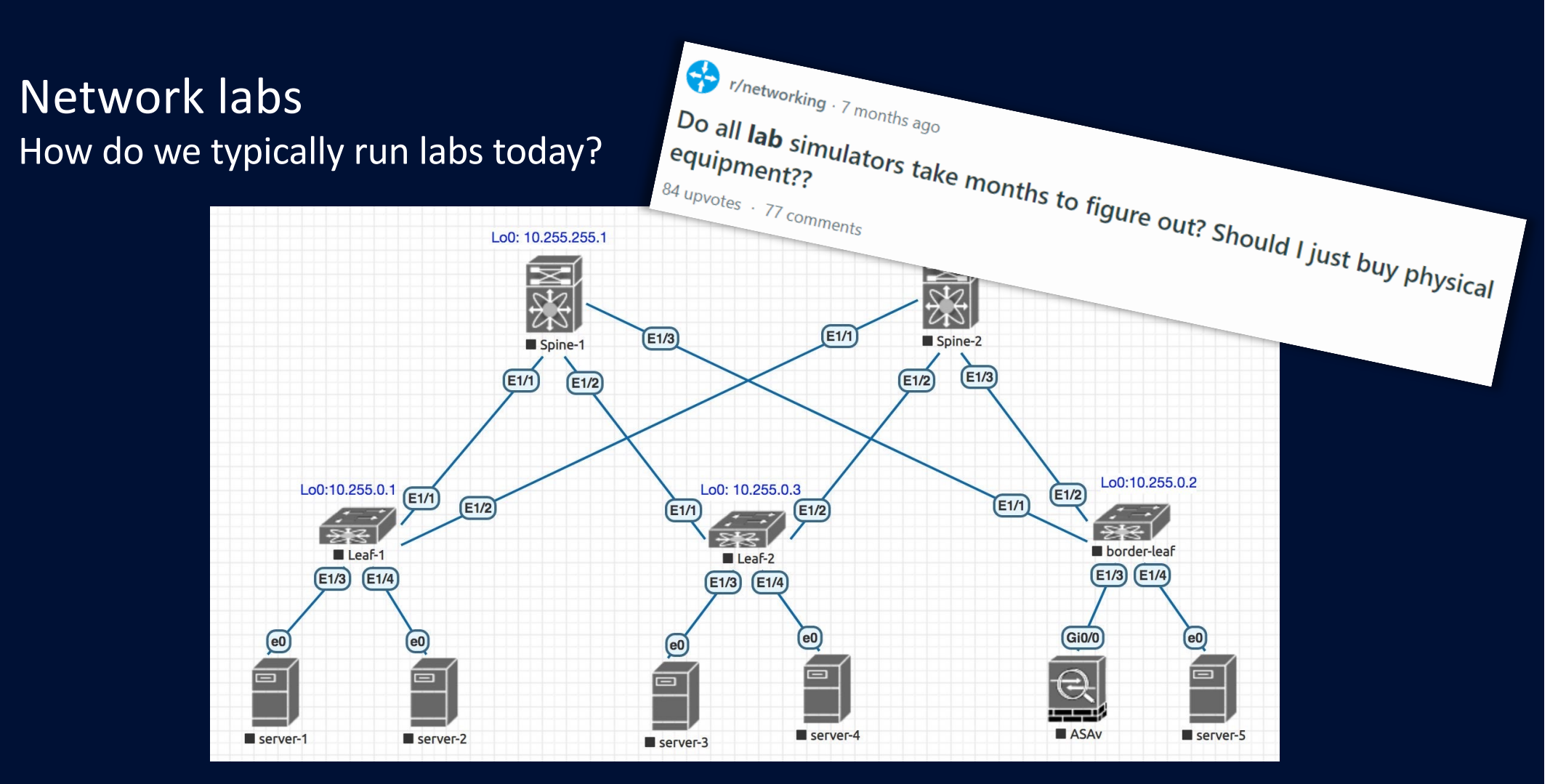

Pic from https://www.reddit.com/r/networking/comments/g5fb23/eveng\_lab\_strage\_packet\_loss/

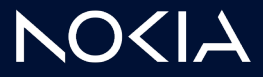

### Containerlab

Bringing declarativeness to network labs

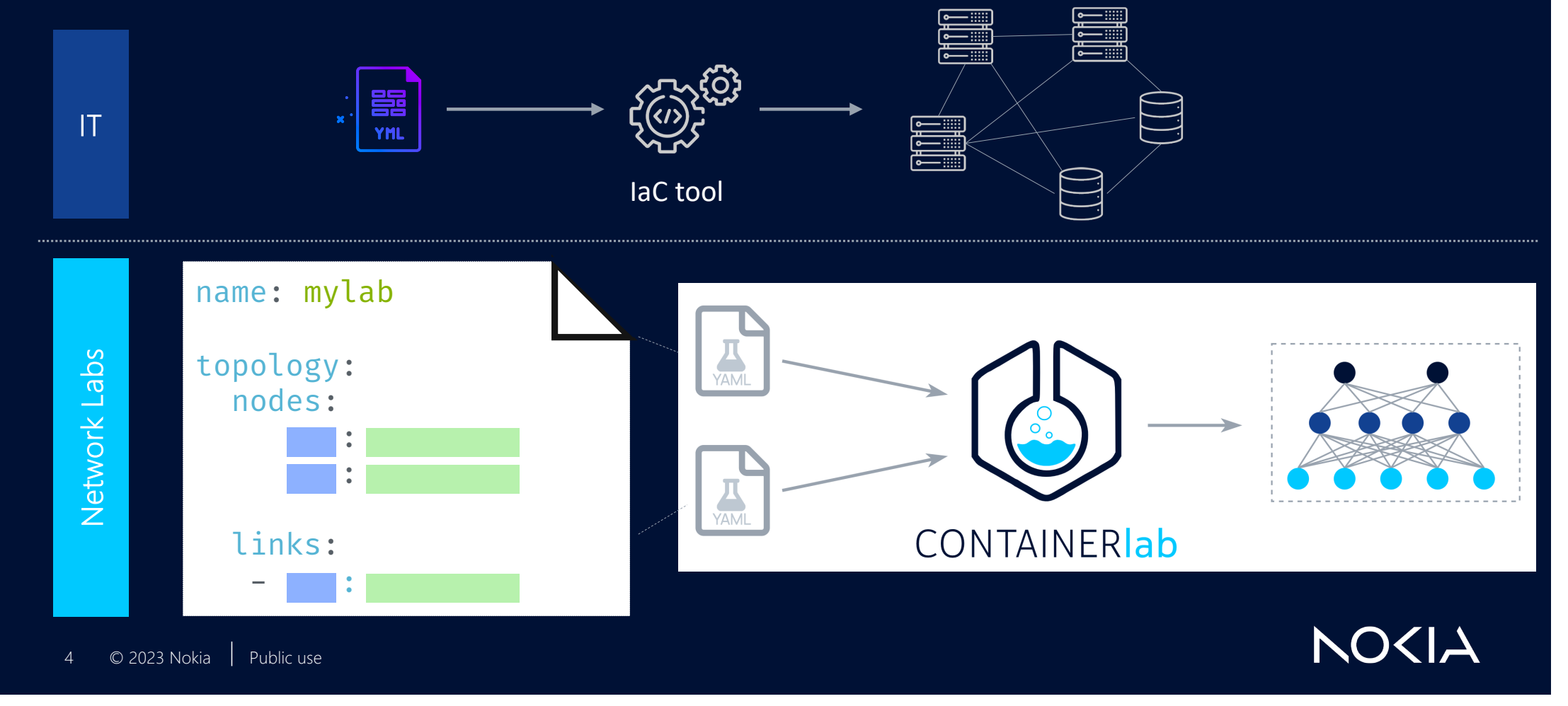

### Why Containerlab If we have lab emulation tools already?

### Network emulation SW Containerlab Emulated Virtual Environment **Next Generation** GNSS Purpose built & proven Free versions available U I VM-centric weak containers support Heavy and semi-open

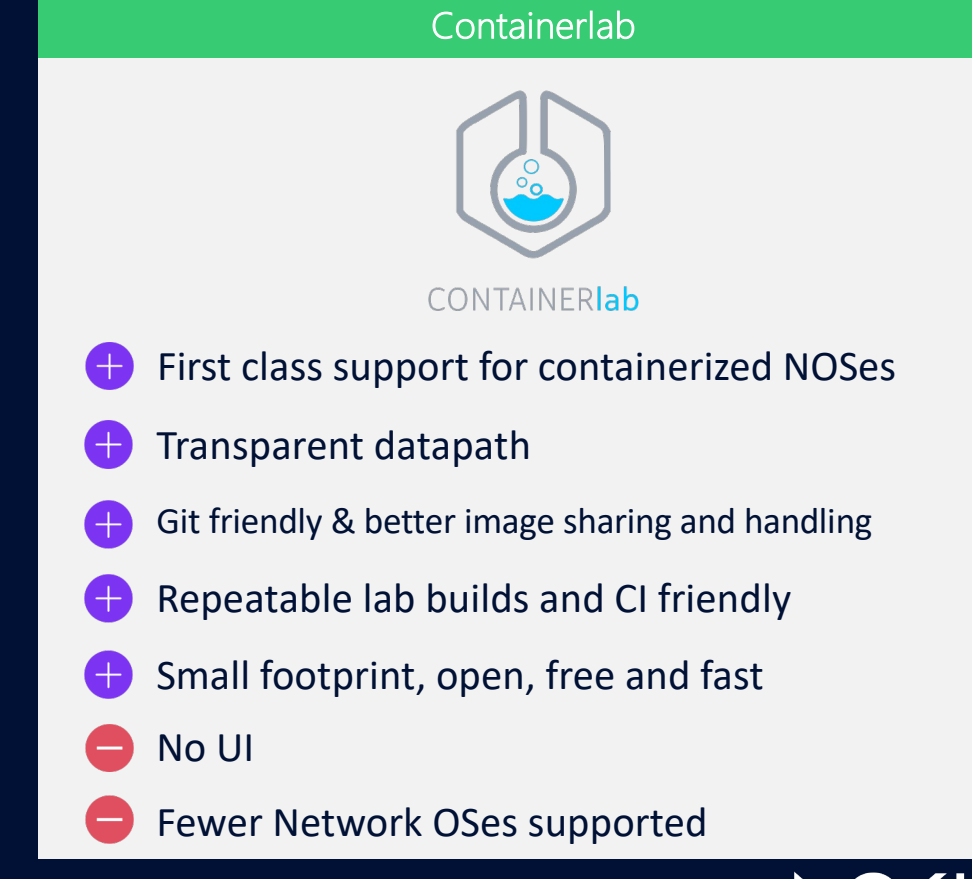

N

U I

### Supported NOS

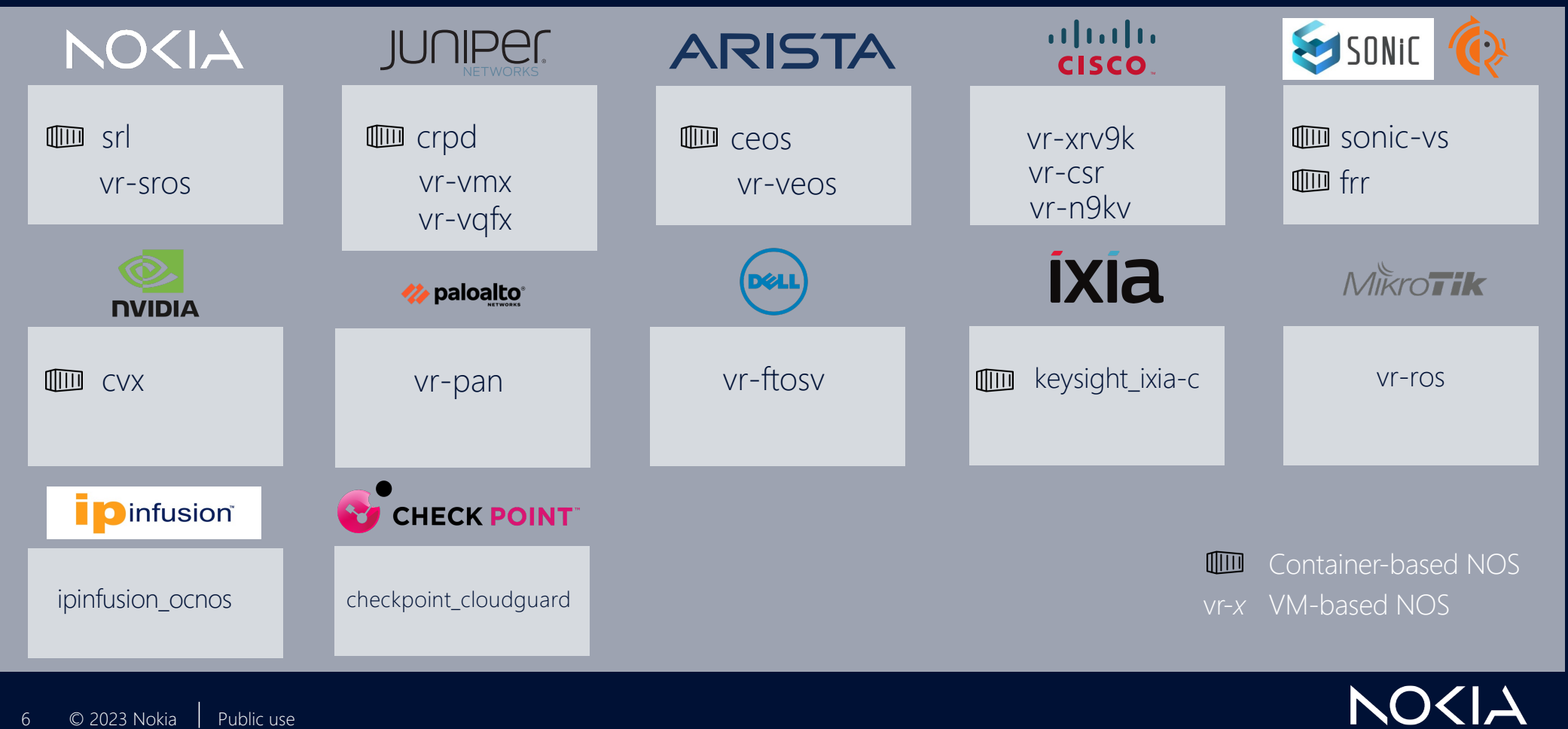

### Container-based and VM-based NOS A seamless integration

- Containerlab manages labs consisting of containers
- VM-based nodes are part of a topology alongside containerized nodes
- Virtual machine is wrapped in a container image making it indistinguishable from containerized NOSes

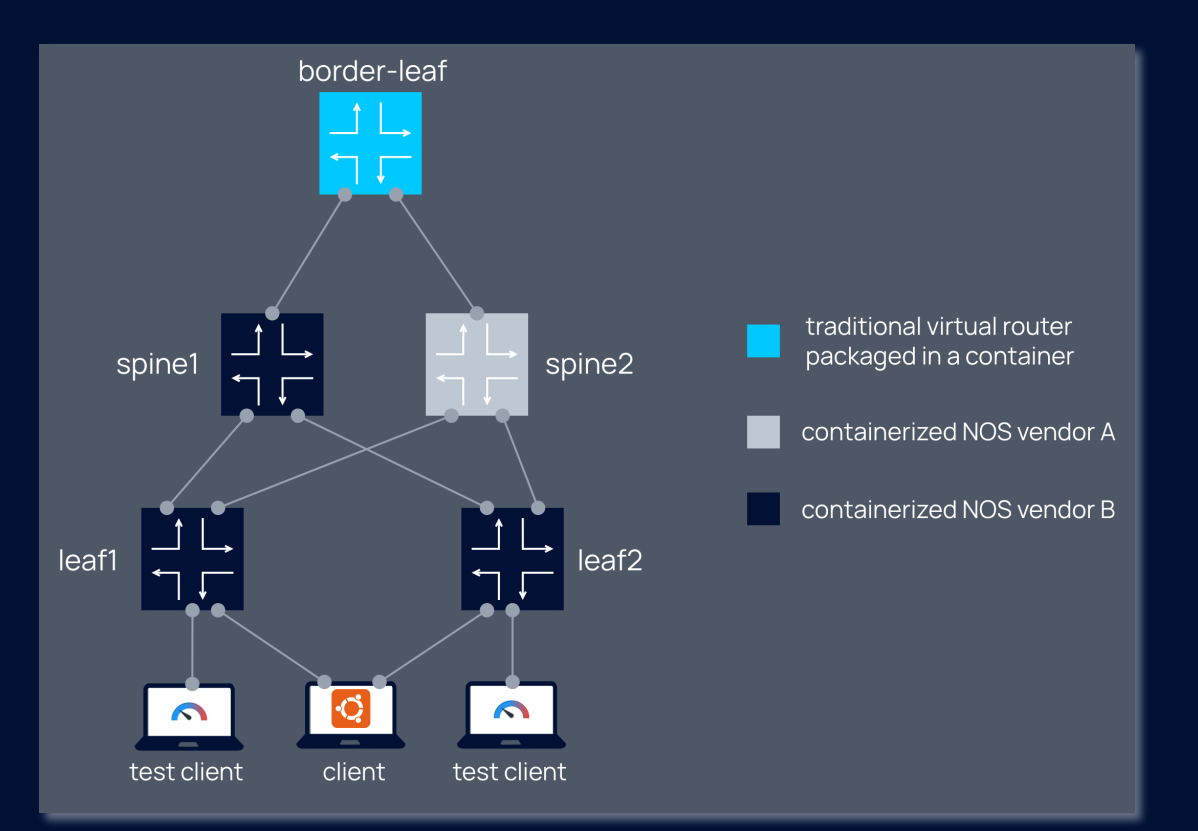

## NOCIA

Up for some adventure ? Basic operations on Containerlab

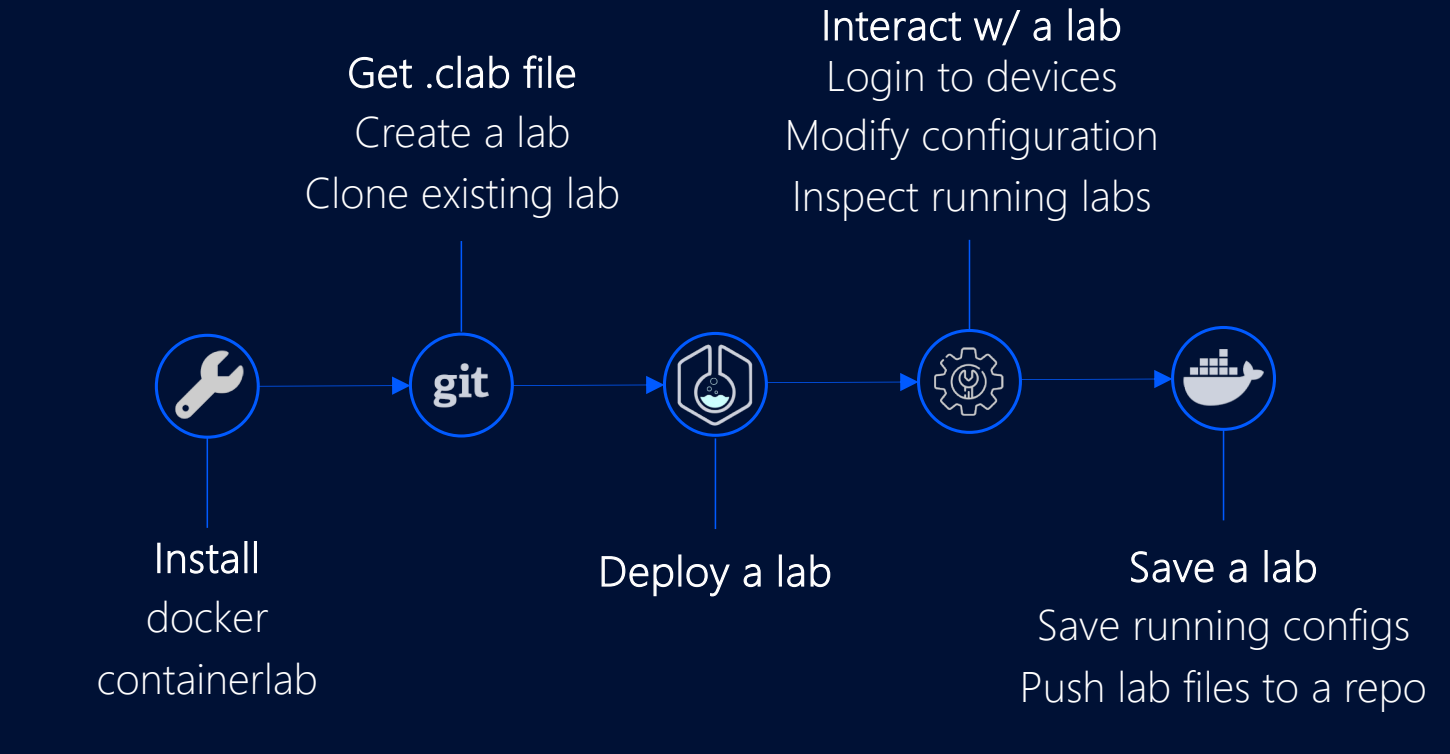

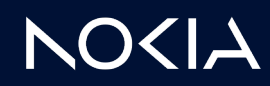

### Learn by doing Basic IXP topology with Route Servers

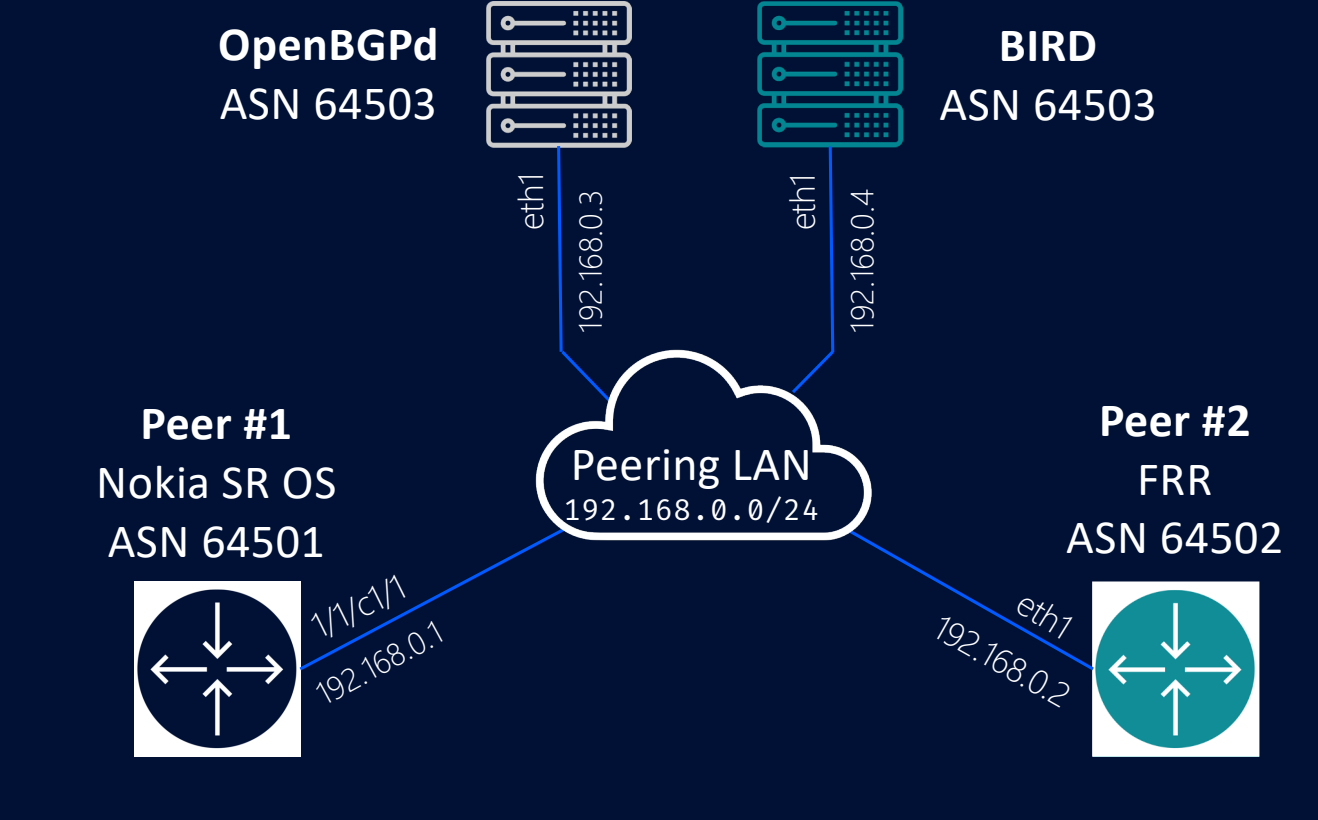

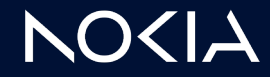

### Learn by doing Basic IXP topology with Route Servers

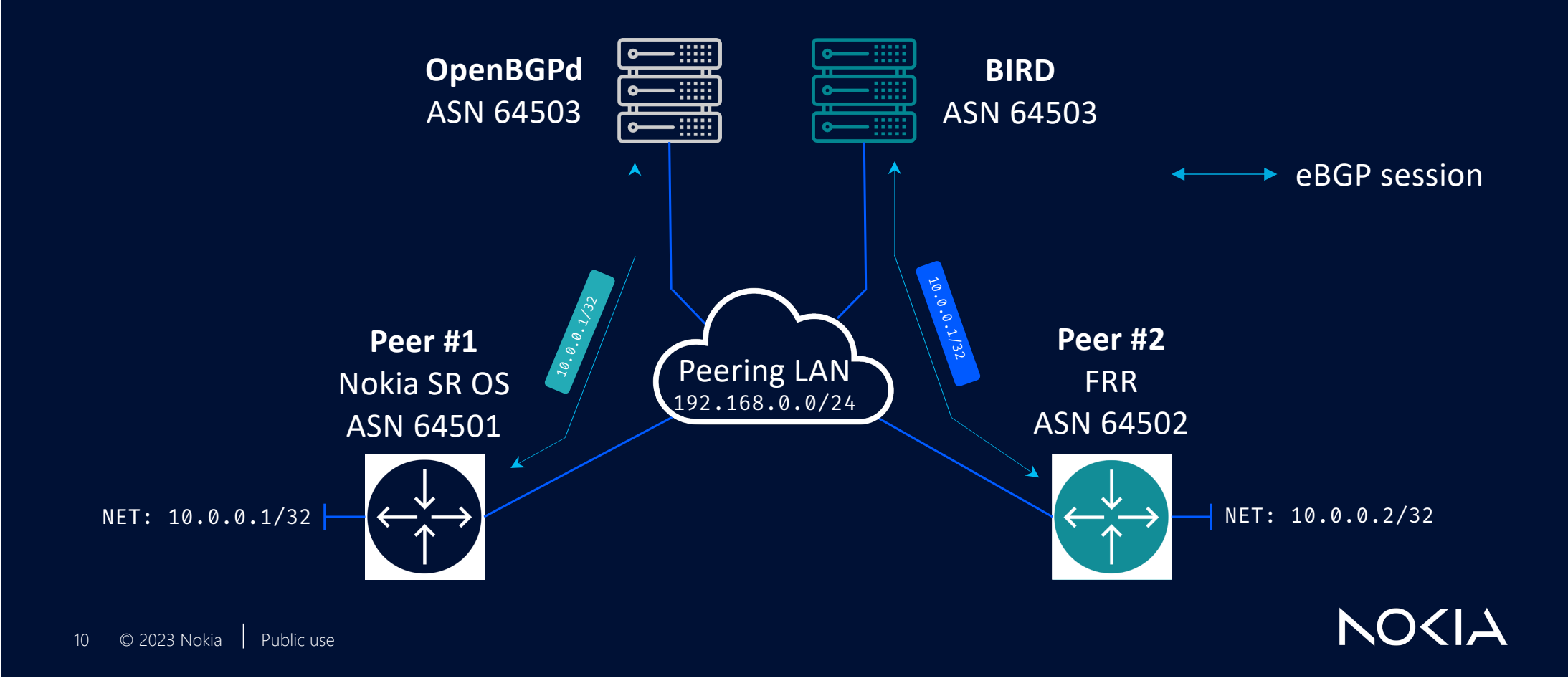

### Installation Just a single command

bash -c "\$(curl -sL https://get.containerlab.dev)" Downloading https://github.com/srl-labs/containerlab/releases/dow nload/v0.44.3/containerlab 0.44.3 linux amd64.rpm Preparing to install containerlab 0.44.3 from package

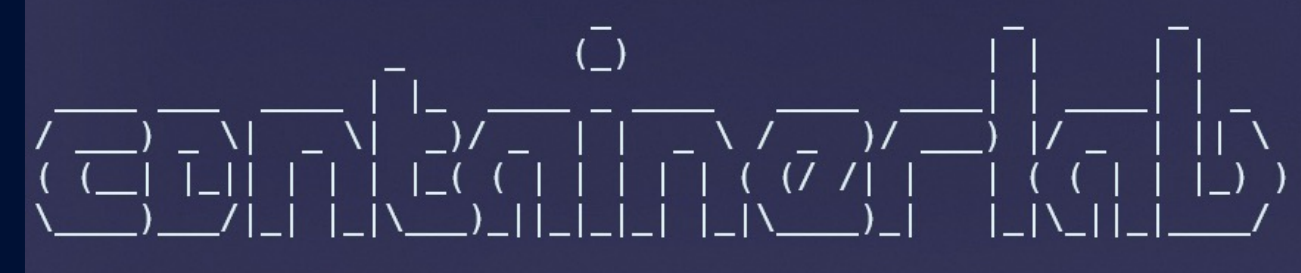

version:  $0.44.3$ commit: cbfa6cbc date: 2023-08-22T12:42:06Z source: https://github.com/srl-labs/containerlab rel. notes: https://containerlab.dev/rn/0.44/#0443

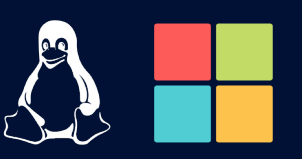

Refer to docs for other installation options: <https://containerlab.dev/install/>

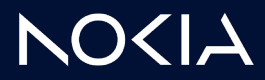

11 © 2023 Nokia Public use

## Building an IXP lab Adding Nokia SR OS node

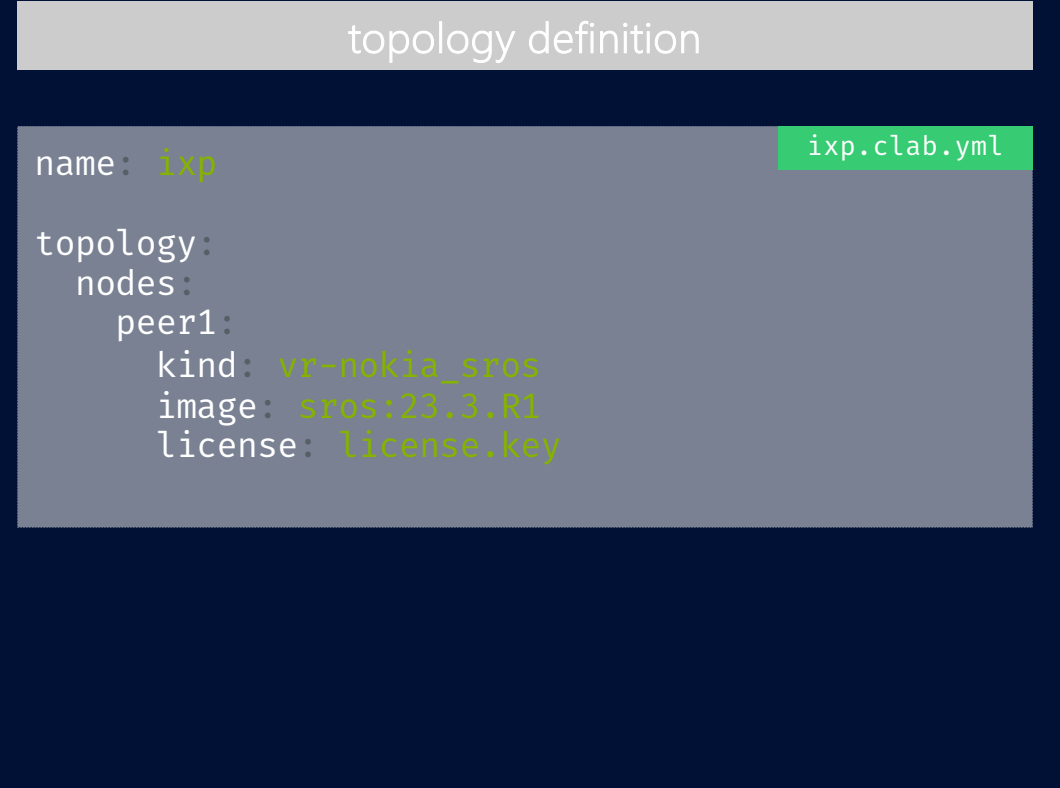

logical view

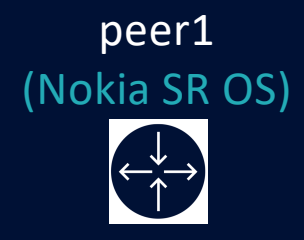

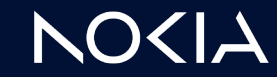

# Building an IXP lab Adding FRR node

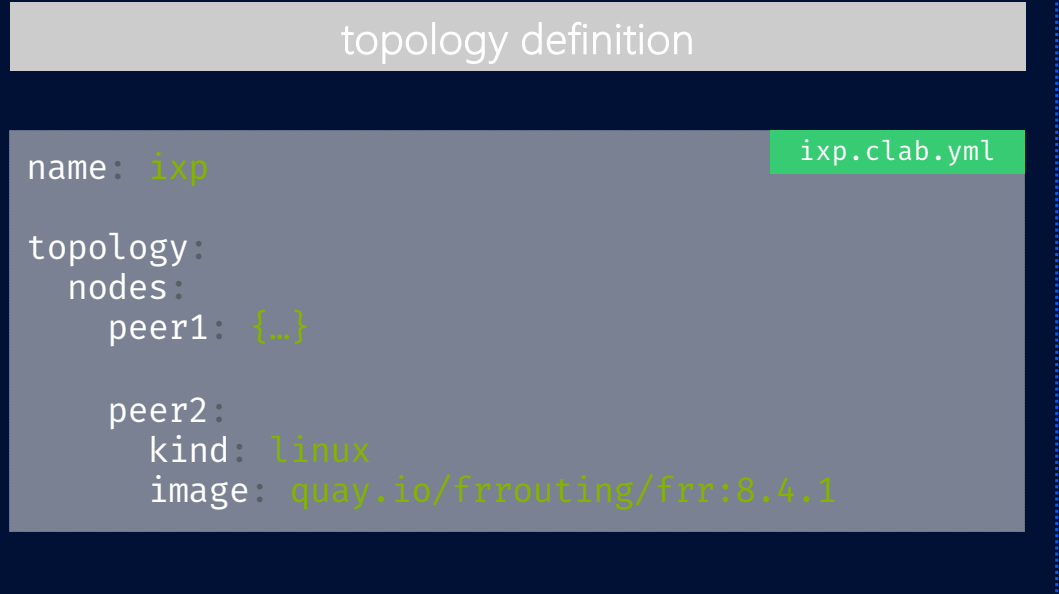

logical view

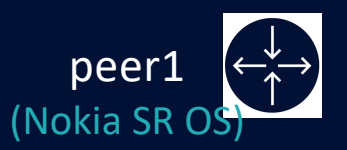

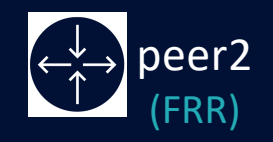

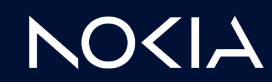

# Building an IXP lab Adding Route Servers

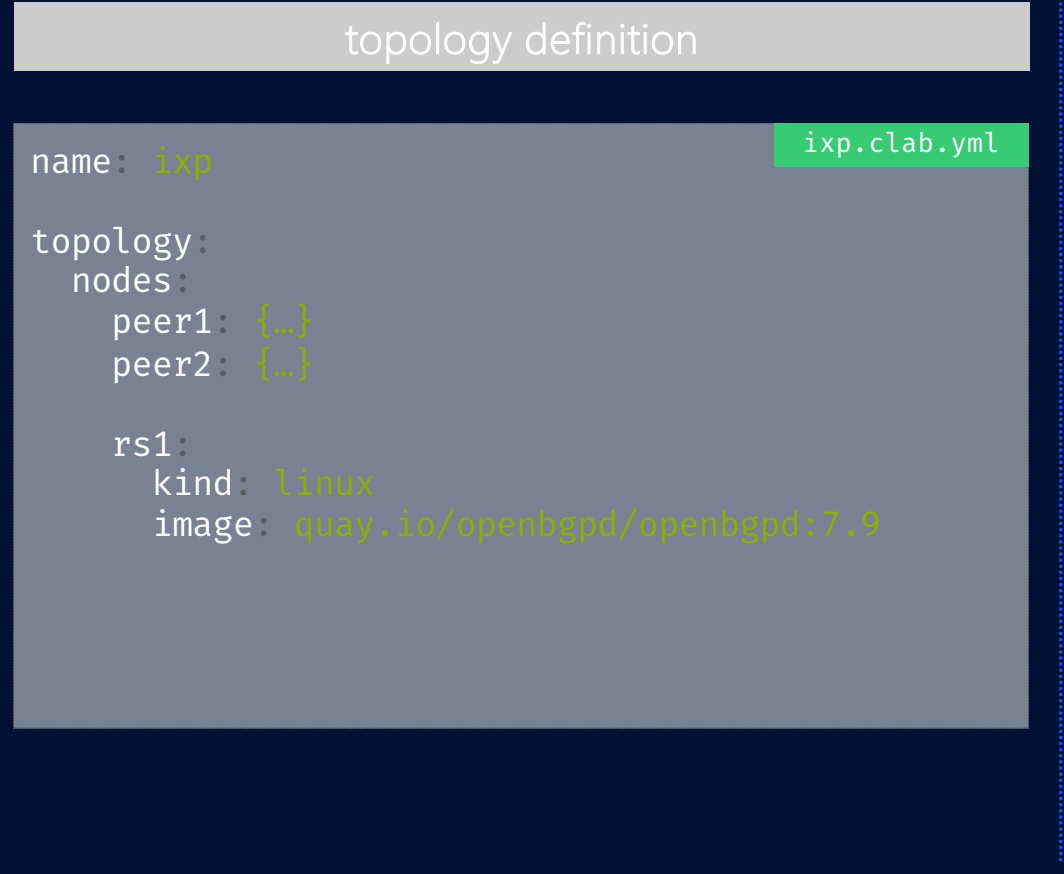

### logical view

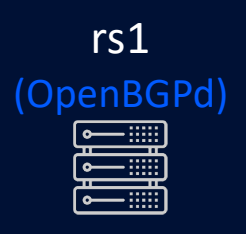

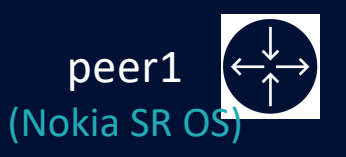

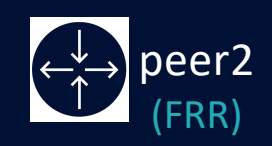

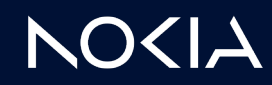

# Building an IXP lab Adding Route Servers

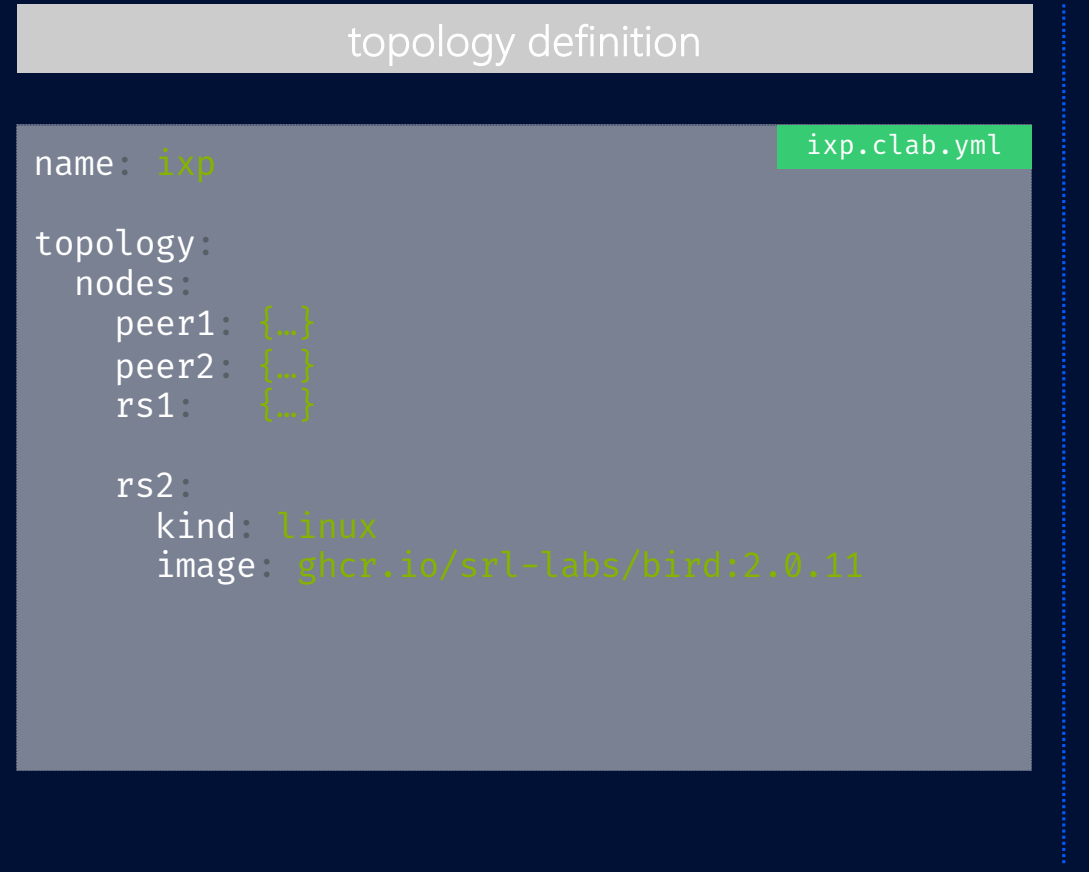

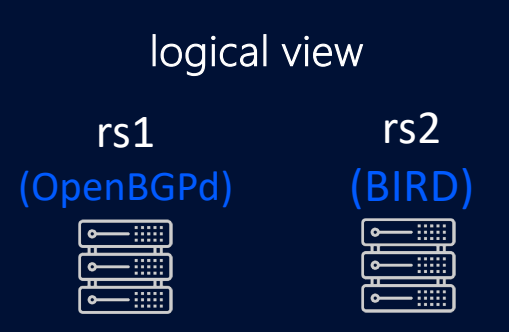

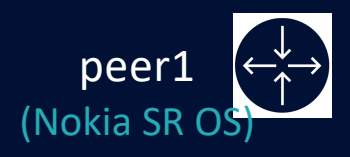

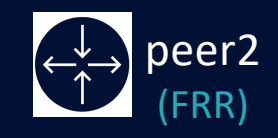

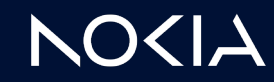

15 © 2023 Nokia Public use

## Building an IXP lab Adding Peering LAN

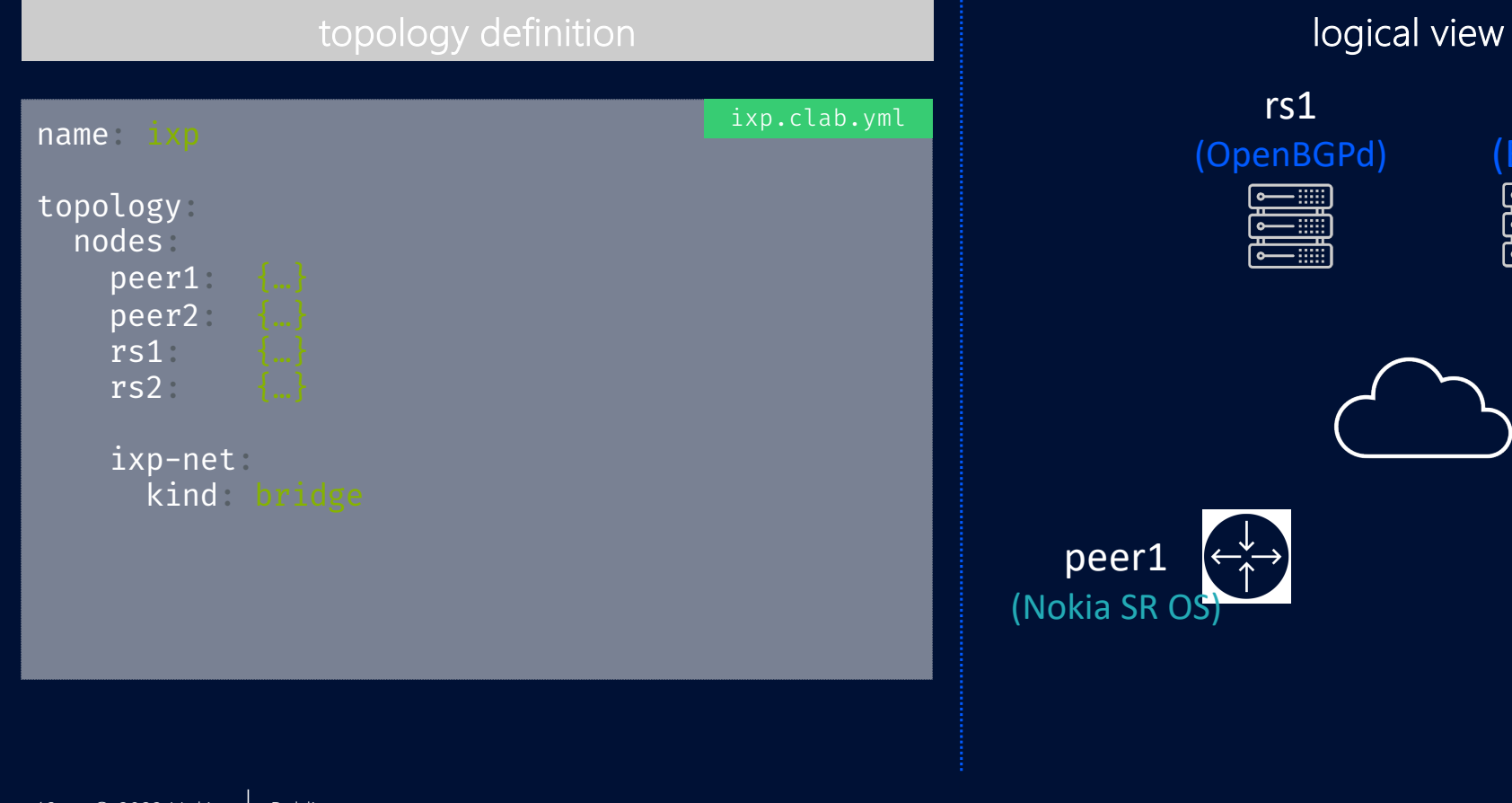

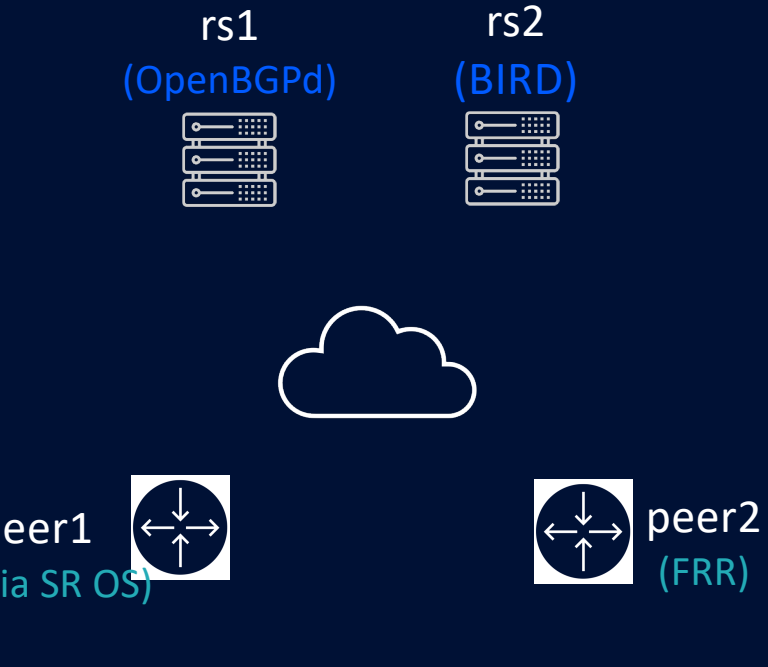

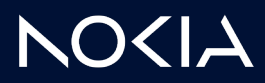

16 © 2023 Nokia Public use

# Building an IXP lab Adding links

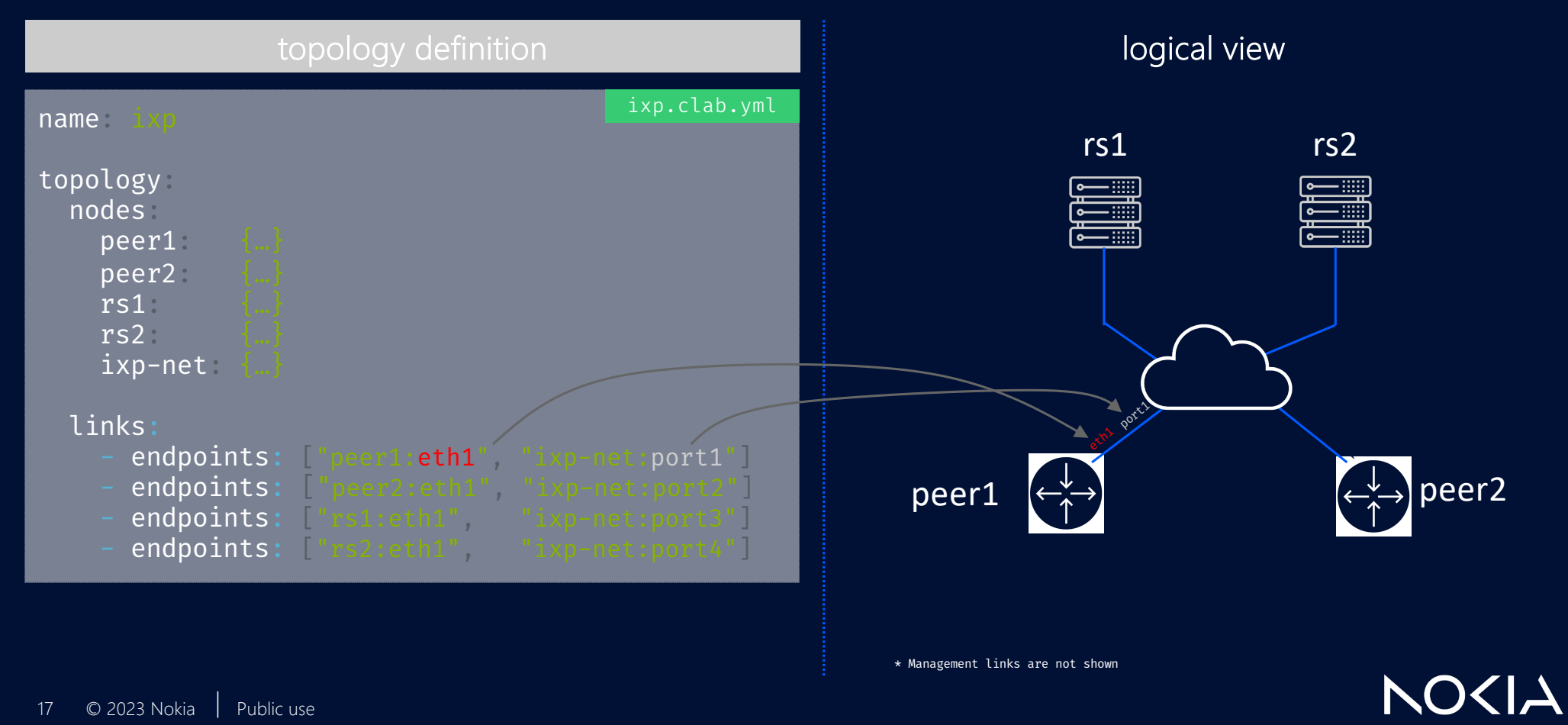

### Containerlab networking ...is based on container networking

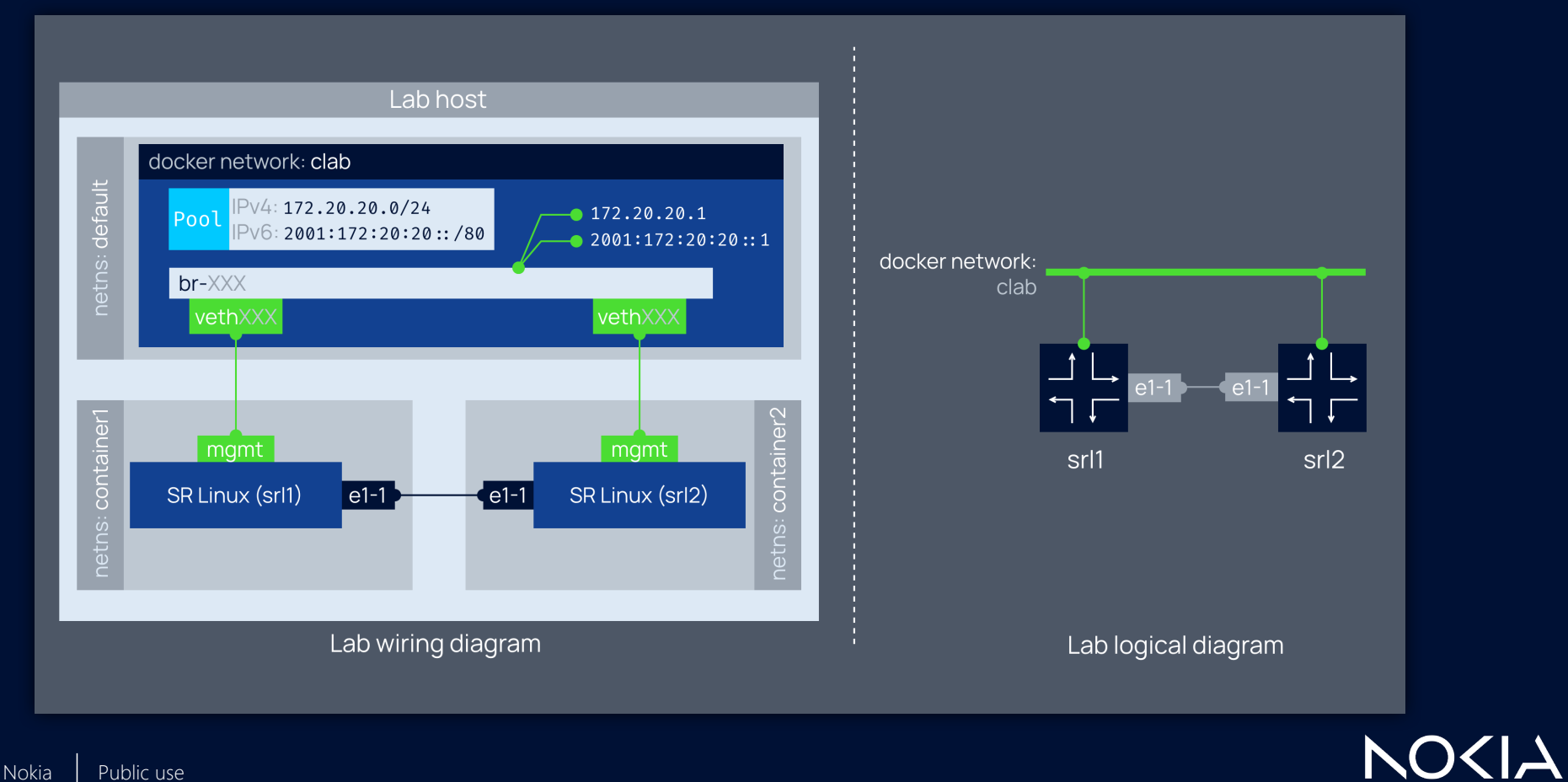

### Building an IXP lab Deployment

 $\bullet\bullet\bullet$ ..:~/hellt/sros-frr-ixp-lab

roo con INF

 $+$ 

 $4 \bullet$ 

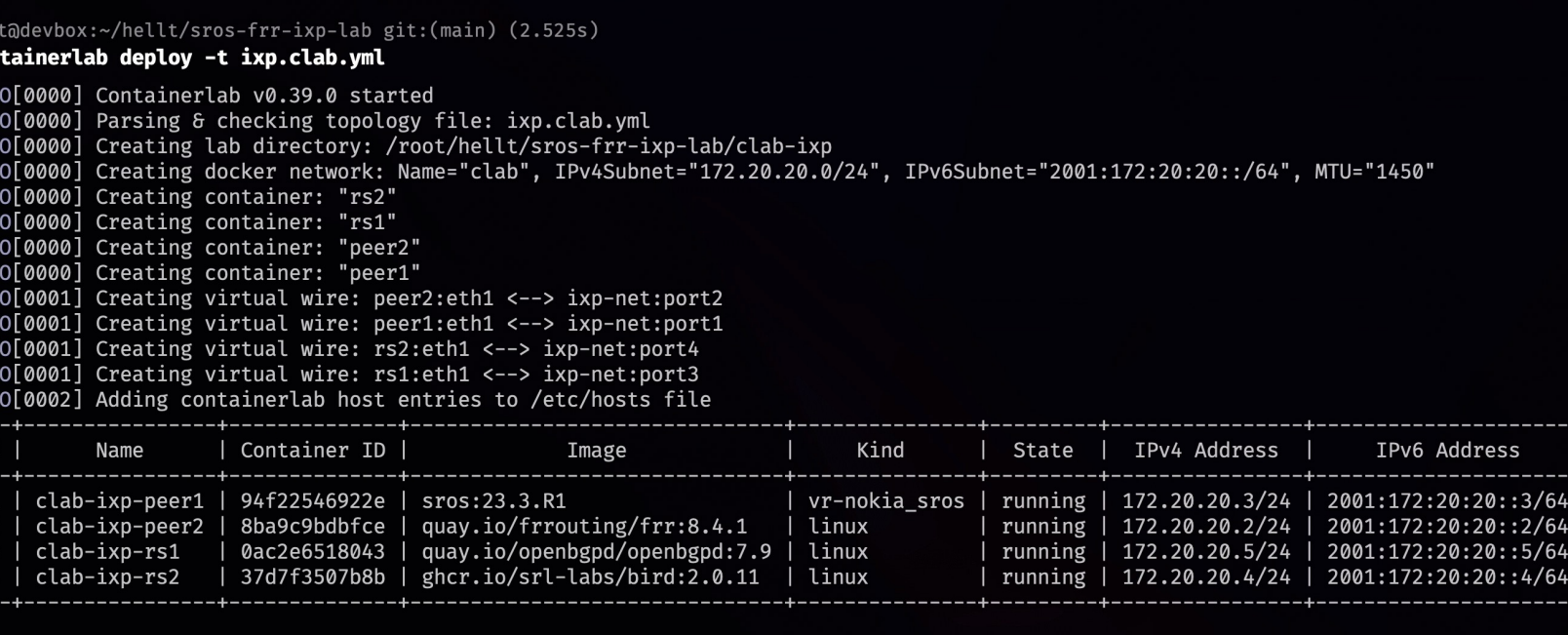

#### root@devbox:~/hellt/sros-frr-ixp-lab git:(main)±1

**NO<IA** 

19 © 2023 Nokia Public use

### Building an IXP lab Connecting to the nodes

### SSH

ssh admin@clab-ixp-peer1

admin@clab-ixp-peer1's password: [/] A:admin@peer1#

### Docker exec

docker exec –it clab-ixp-rs2 birdc

BIRD 2.0.11 ready. bird>

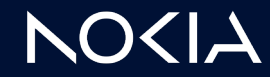

### Building an IXP lab Adding startup configurations

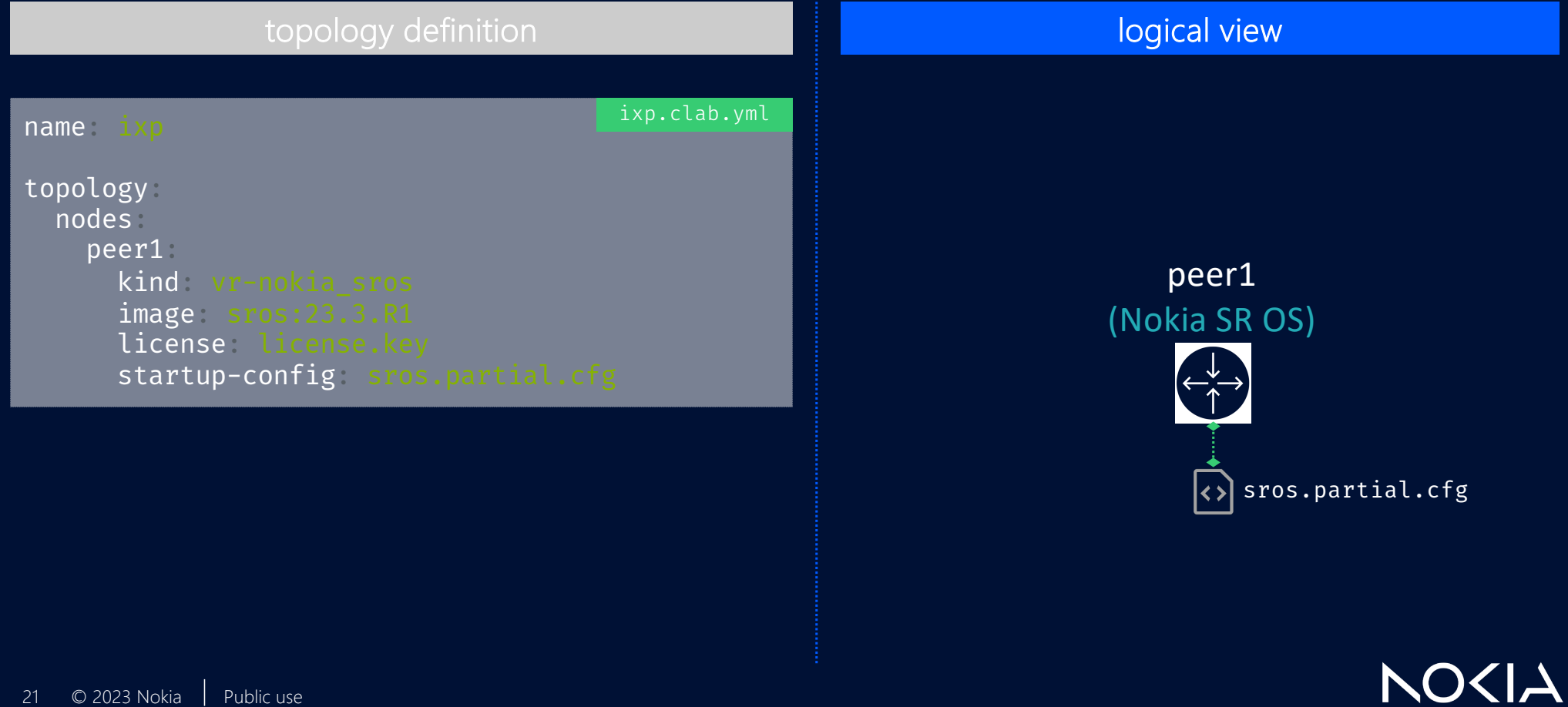

### Building an IXP lab Adding startup configurations

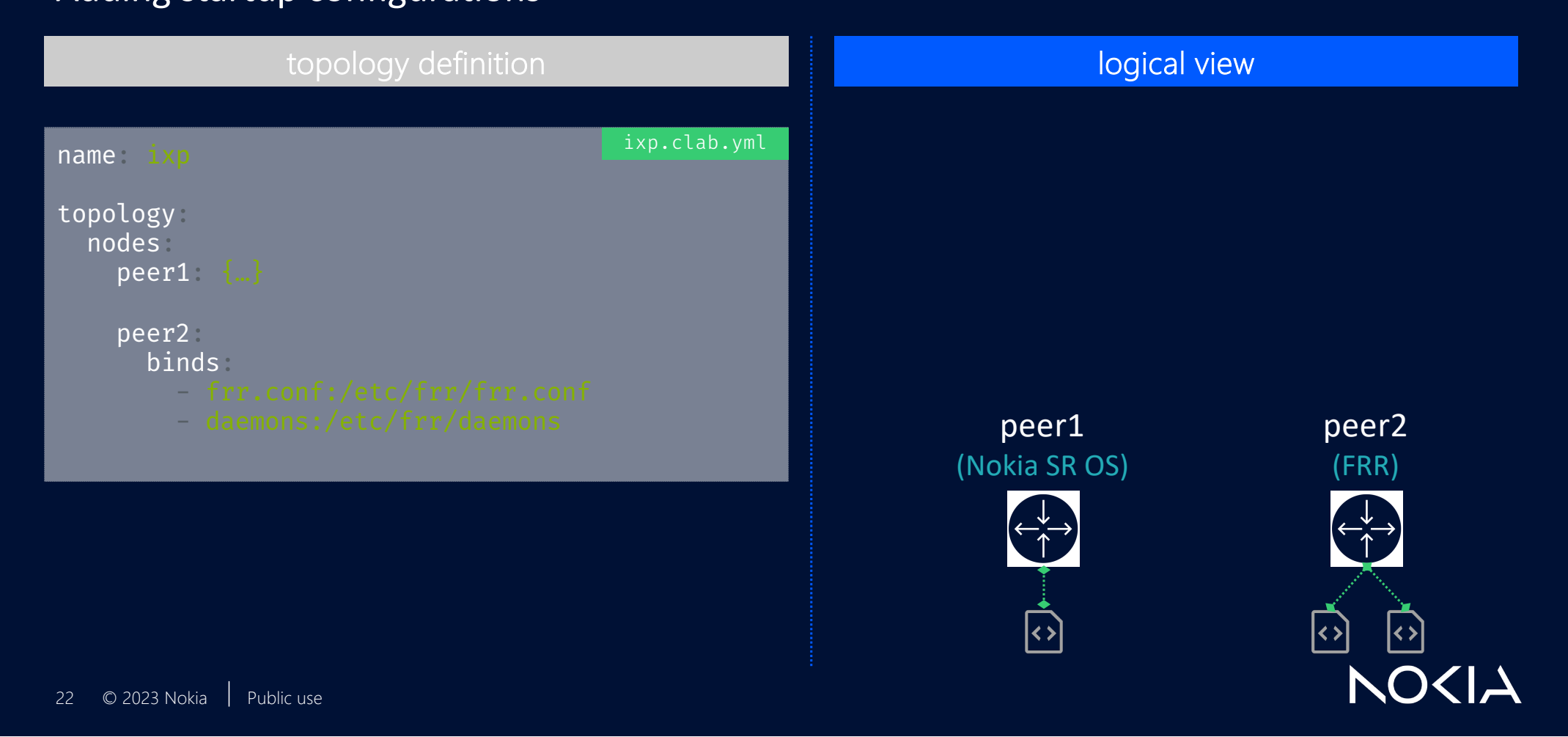

### Building an IXP lab Adding startup configurations

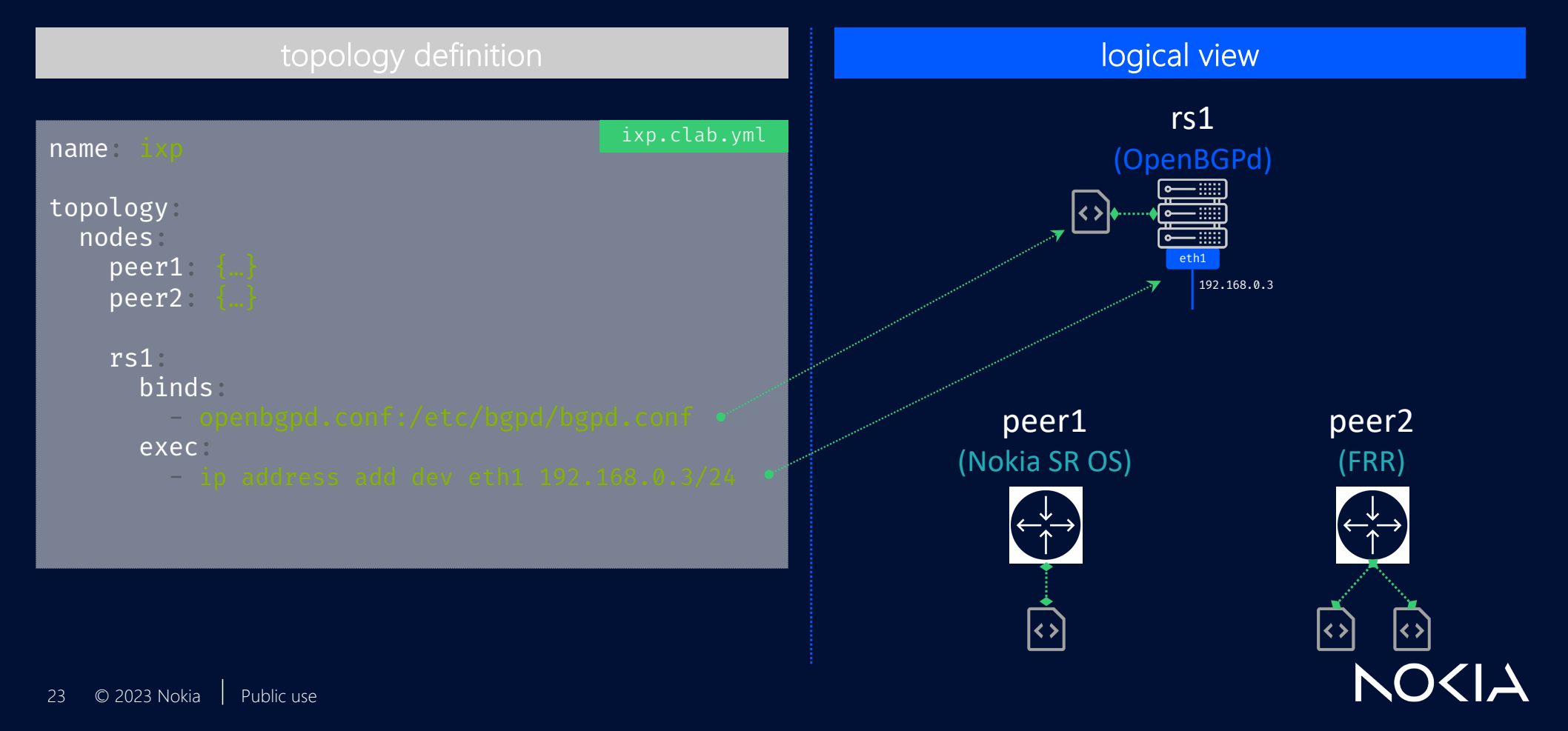

## What's next ?

### ■ ~All IXP use cases

- **•** ACL filtering
- **MAC filtering**
- § BUM filtering
- **•** RPKI validation
- § MANRS conformance
- Route Servers config (ARouteServer)
- **•** Looking glass integration
- § Vendor try-out

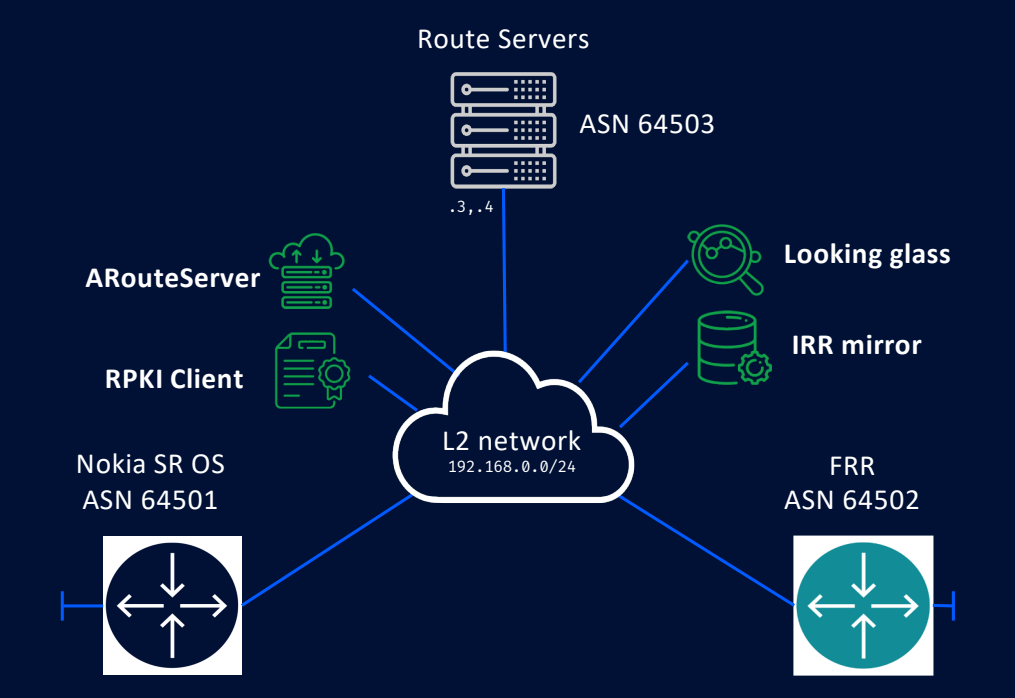

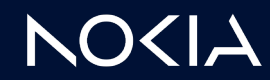

### Lab A to Z explanation

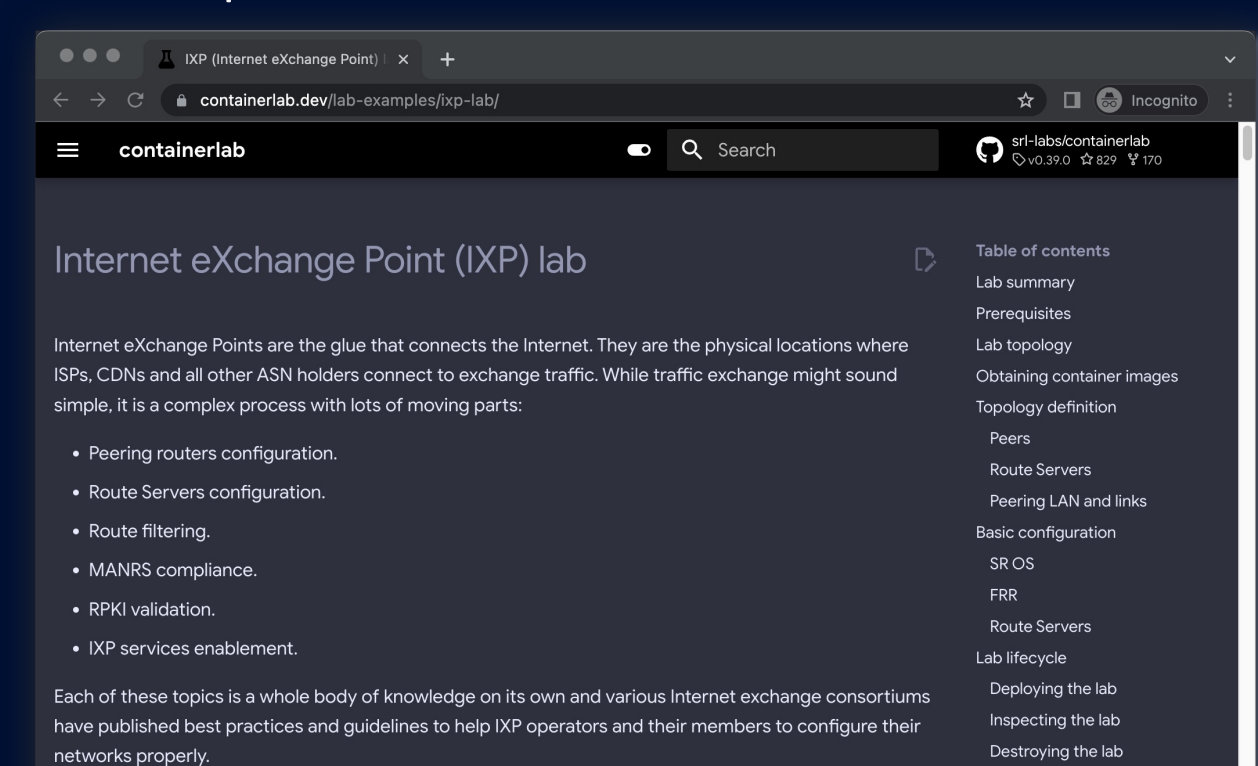

Accessing the lab nodes

**Basic service verification** 

The guidelines and current best practices are best to be practiced in a lab environment. And with this thought in mind we present containerlab users with this hands-on lab simulating an IXP with Route Servers

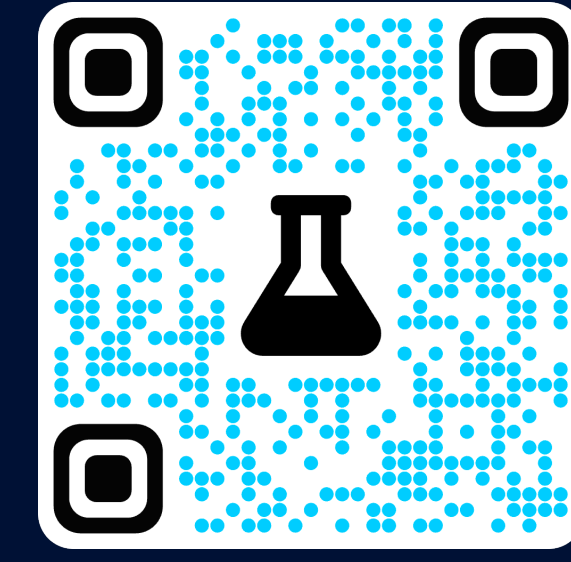

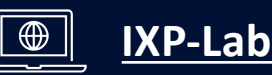

### **NO<IA**

### Traffic capture Pcapng or it didn't happen

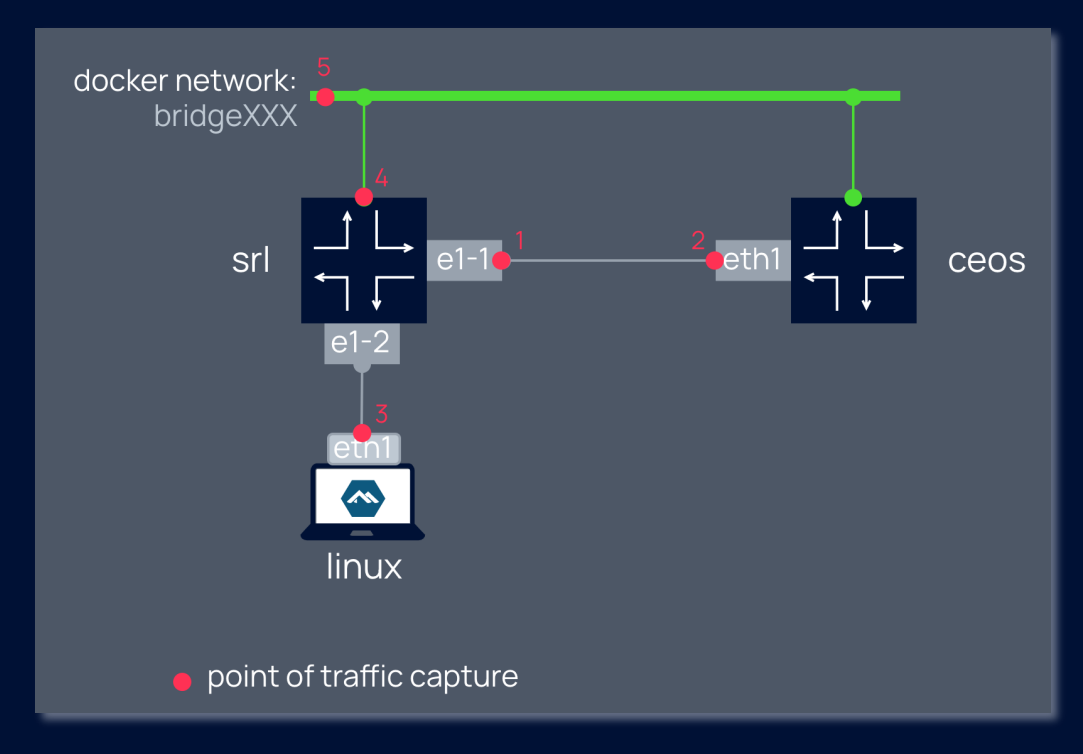

### **Command to capture at point #1**

ssh \$clab\_host "ip netns exec \$container tcpdump - U -nni e1-1 -w -" | wireshark -k -i -

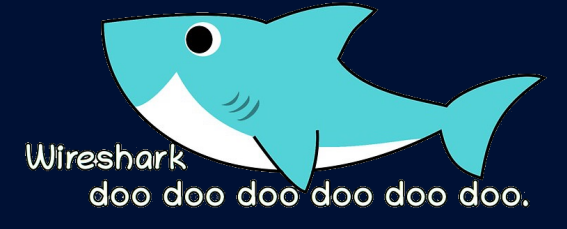

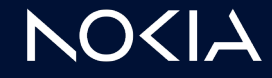

### Link impairment Ain't no network reliable enough

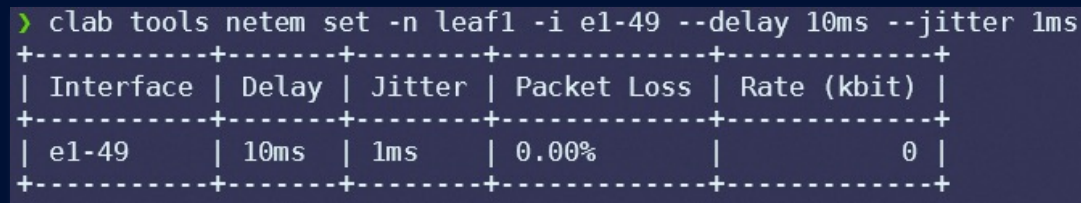

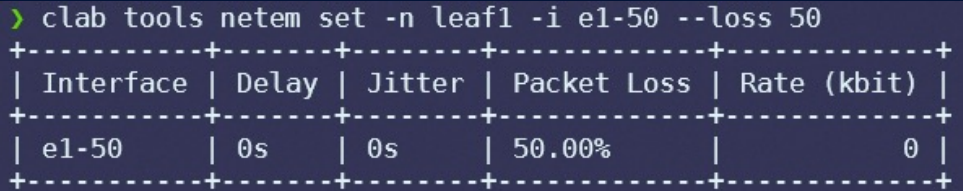

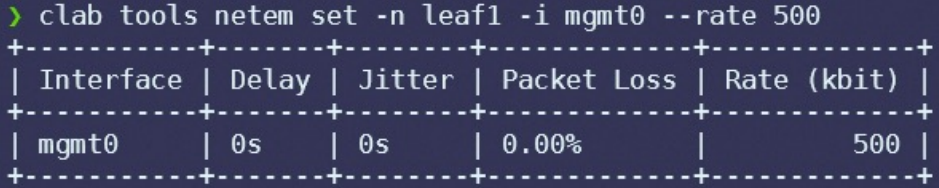

- Delay & jitter
- Packet loss
- Rate limiting

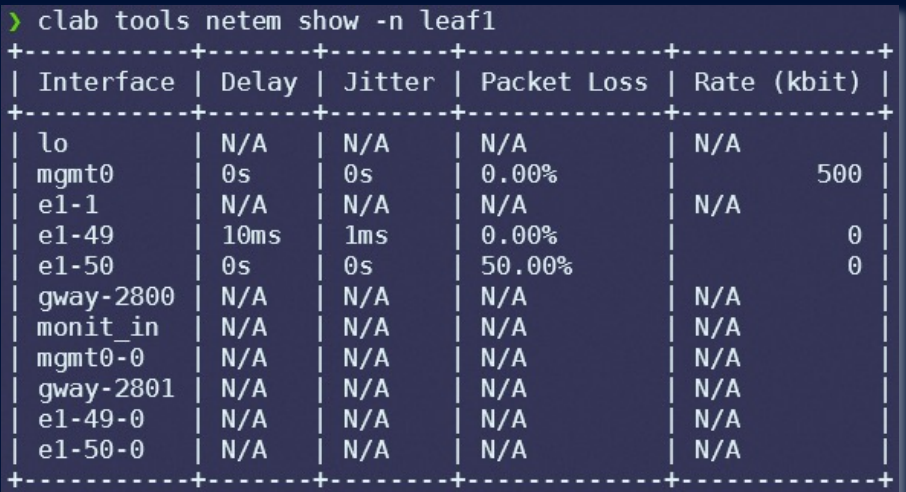

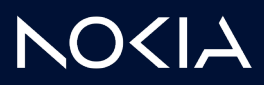

### Containerlab Try it, join the community

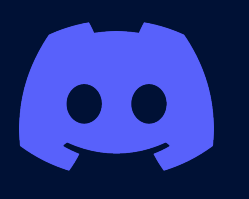

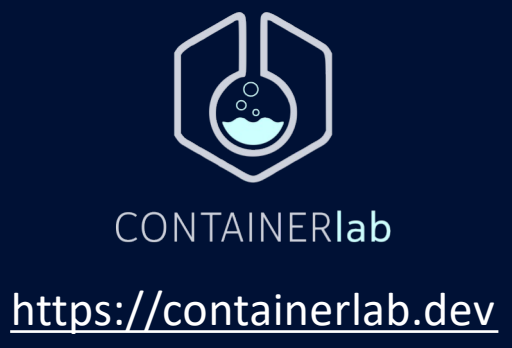

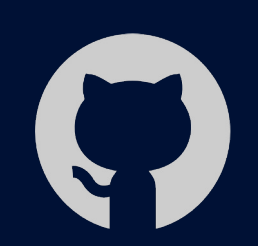

### [Discord serve](https://discord.gg/vAyddtaEV9)r strategy and the strategy of the [srl-labs/containerlab](https://github.com/srl-labs/containerlab)

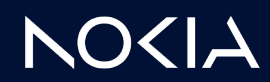

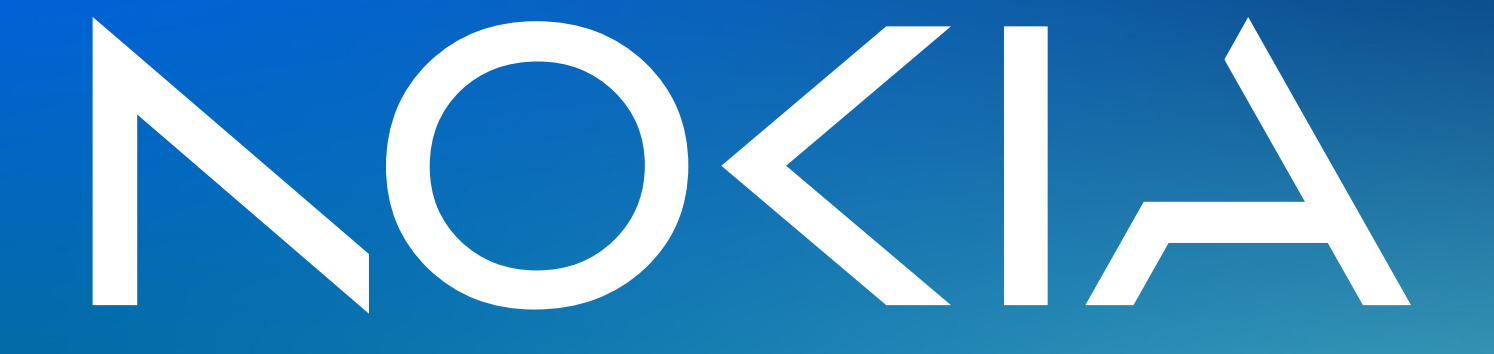